## 体調の記録 (Daily health records) 利用マニュアル

ここをタップして

スマホでの利用を想定し作成してます。

1. 体調の記録 (Daily health records) へのアクセス (Forms というアプリで作られています) Edge から URL を読み込みます

腊山

 $\circ$ 

E.

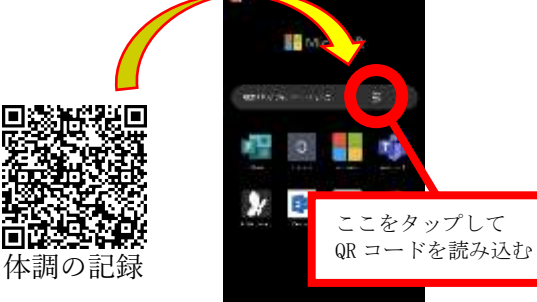

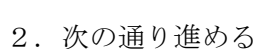

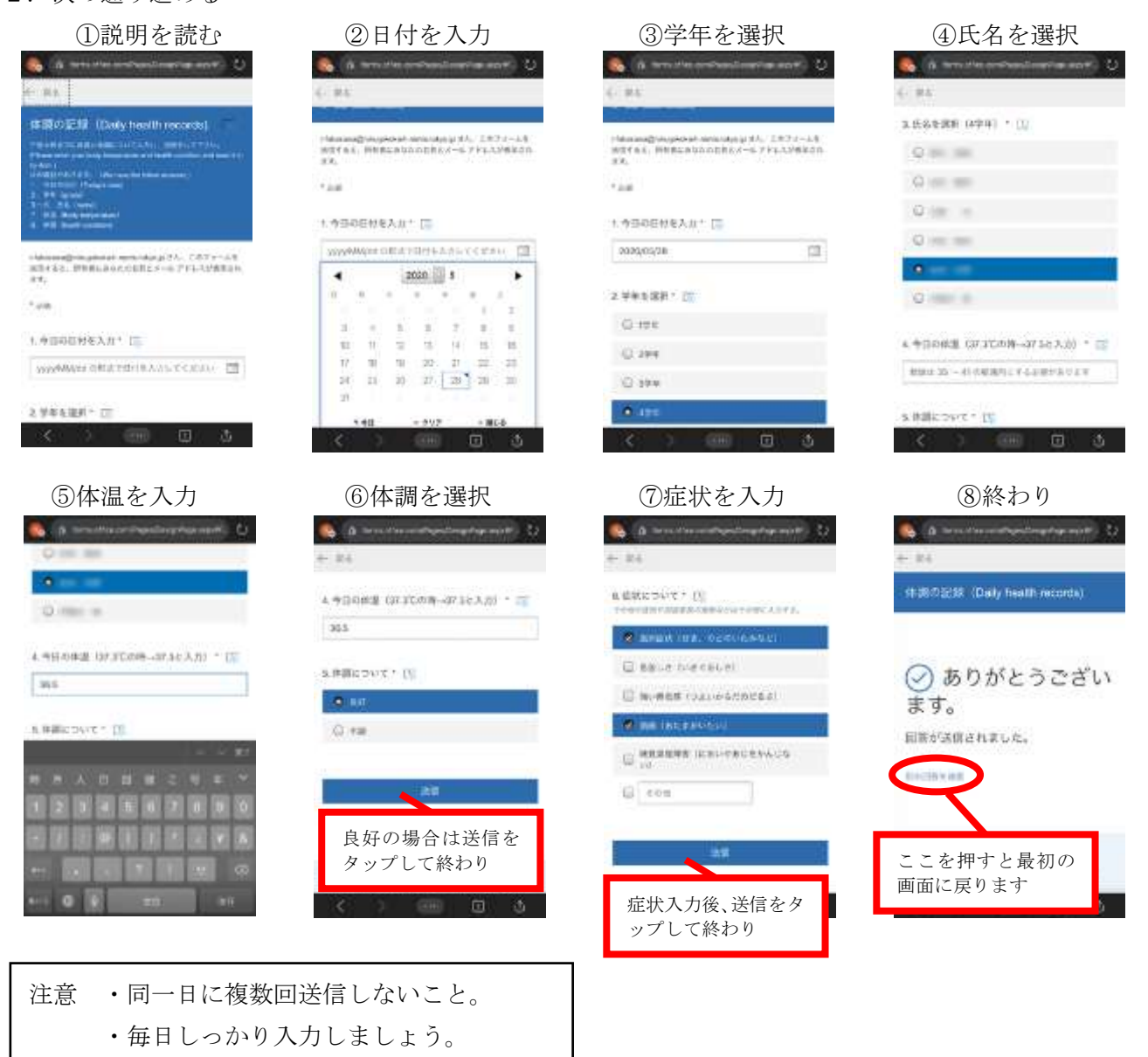

東京都立六郷工科高等学校